## Digitaalisen median tekniikat, s2007 HY/TKTL, palvelinohjelmointi\_2

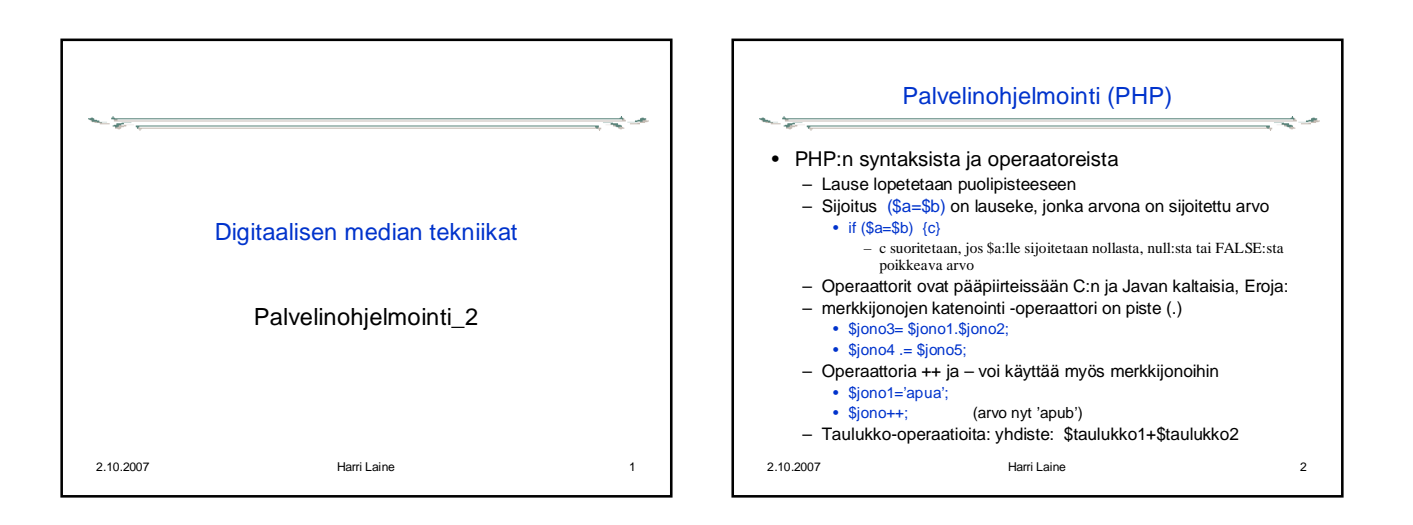

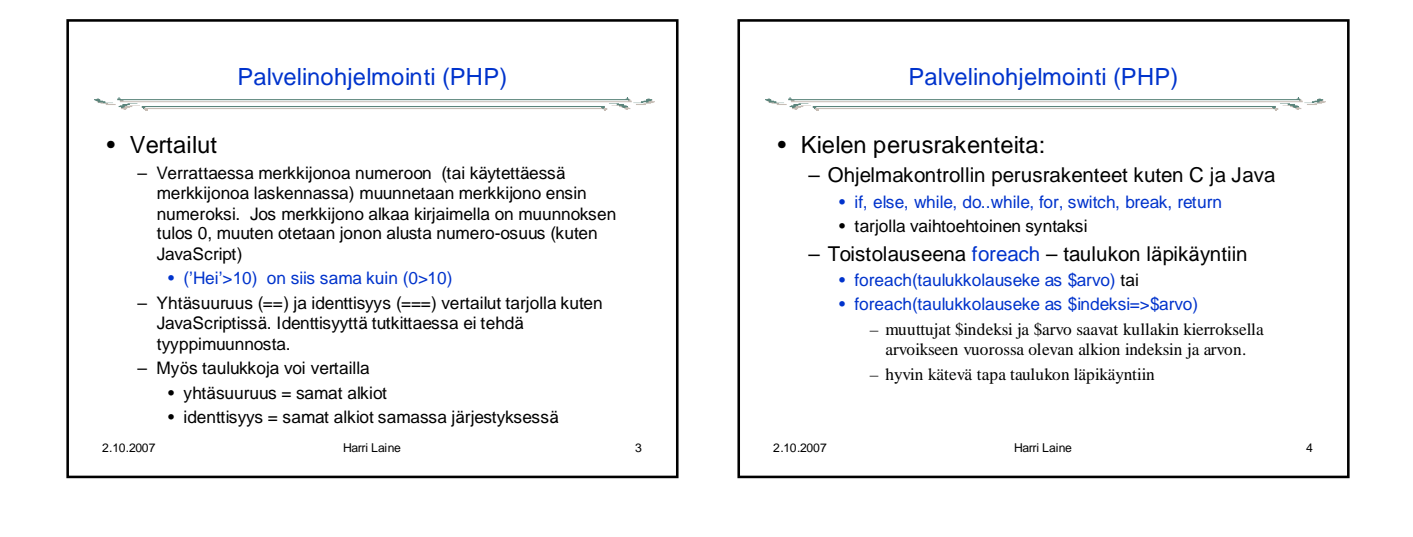

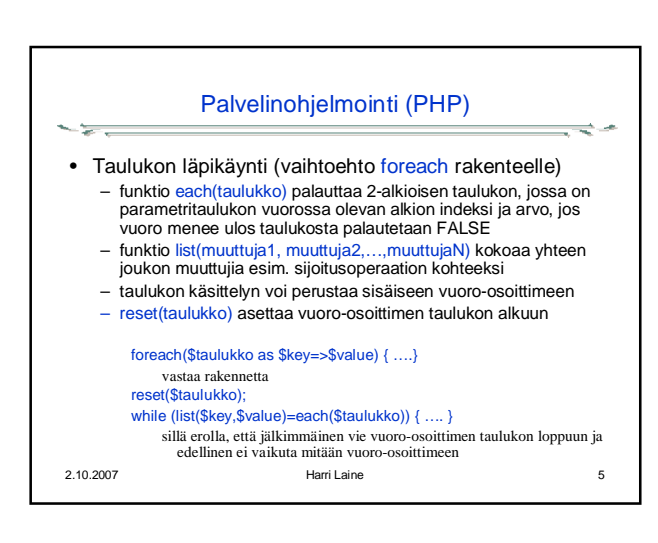

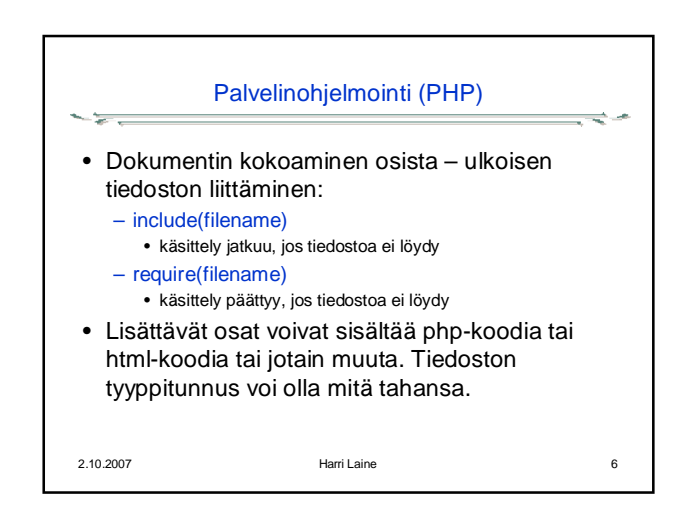

## Digitaalisen median tekniikat, s2007 HY/TKTL, palvelinohjelmointi\_2

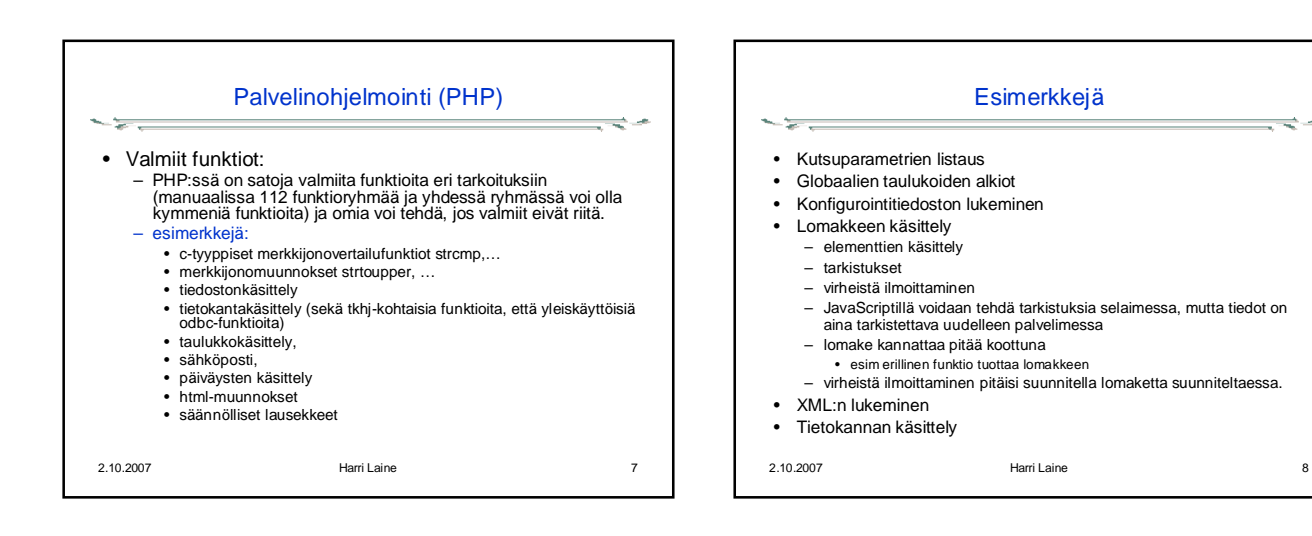